## Photoshop 2022 Incl Product Key 64 Bits 2022

Installing Adobe Photoshop is easy and simple, but there are a few factors you need to be aware of before you do it. The first step is to download and install the software on your computer. Then, you need to find the installation.exe file and run it. After the installation is complete, you need to locate the patch file you downloaded and install it. After this, you can launch the software. You can also crack the software and then install it, or just use it. However, if you crack the software, you will not be able to use some of the software's features. Do not crack the software, because doing so is illegal and can be a very risky, so use it at your own risk.

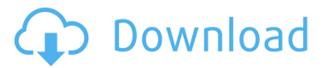

Adobe's Acrobat platform is an ecosystem of apps that work smoothly together, and now Adobe's apps on the mobile App Store and Firefox have been integrated into the the platform and into the Acrobat DC file to extend the functionality of the powerful PDF software. If it is your first time to use Lightroom, you will be confused to find that the 'built-in library view' is missing. Initially, I also felt frustrated in the beginning, but after a few days, I got used to using Lightroom to its fullest potential. First, I imported my IPEG's from my computer's Mass Storage (well, that's what there are called on a Mac). Then I tried to organize the pictures as per the folders, controlled by Lightroom's 'Import' feature. Imagine my disappointment when I discovered that the "Locked" photos were not in Lightroom. At first, I thought it was simply a bug. Besides, I had opened all of my pictures at the same time. A little later, I discovered that the built-in library view has been replaced by the classic "library view", which I am not at all fond of. I am just happy that I can see the names of the Library's pictures conveniently, at the top of the screen. Lightroom 5's UI is very pretty, and is reminiscent of Adobe's Creative Cloud Magazine. It has very clean lines and great look and feel. Lightroom 5's interface is much more functional and full-featured than Lightroom 4. It is also faster and more responsive. Lightroom is now certified for use on 50-in. monitors, a power saving measure that should help today's designers who work in print and on 28-in. monitors. Of course, those of us in web design are stuck with the original resolution of 1650 x 1050, but it does at least mean we free up an extra 160 pixels in each direction. Improving upon the existing features set, Lightroom 5 offers built-in key frames, timing points, and GPS / geotagging data. It also comes with a four-slice tool that previews and exports at different file sizes, including the original. It's not all new-Lightroom still retains some of its strengths, such as its ability to automate many tasks. Thankfully, the automated syncing process (CC-CC) is improved in Lightroom 5. The initial set of plug-ins is still very basic, but the program gets smarter over time. The 3rd party plug-ins provide a good platform for such updates.

## Download Photoshop 2022Full Product Key With Keygen x32/64 {{ New! }} 2023

The Eraser Tool lets you remove unwanted objects from your images. There are a number of different types of Erasers available, like the Freehand Eraser, Line Eraser, Spot Eraser, and the Pencil Eraser. The Tool Options contain a number of different settings, like chipping, soft color, and hard color. Photoshop's Text Tool can automatically position text over your images. It has two main types: The Flow Text option places the text so that it flows around your image, like a shape, and the Text options places text directly on top of your image. Having the option to position your

text in different types of options means that you can style it in a variety of ways. The Magic Wand tool can select any duplicate layer, easily. Use the Magic Brush to paint out very large areas of solid color within your image. There are additional brushes available, to fill, copy, or change the color. Look at the Quick Fix options to fix common problems. Organize your layers by clicking on the layer name, add and layer mask, create a new group, and much more by clicking the Edit tab. The Gradient tool lets you apply colors, textures, patterns, and more to your image. Multiple options are available, including Vertical Gradient, Horizontal Gradient, Reverse Gradient, Colorize, Match Color, Dodge, and Burn. You can click on an area of your image and then choose from a variety of options to add to it in just a few short clicks. The Blend tool creates patterns and text on images. Use the Blend tool to add texture and patterns to your photos with a variety of colors, borders, and effects. Use the Gradient tool to apply color and textures to the edges of your images. e3d0a04c9c

## Photoshop 2022 Download free Torrent (Activation Code) Keygen Full Version For Mac and Windows 64 Bits {{ lifetime releaSe }} 2023

Posts made to Connect with Creative Cloud are visible to all users. The Adobe Connect Premium for Creative Cloud service costs \$2.99 per user per month. A free limited version is available at adobe.com with a collection of features enabled, which includes the ability to embed presentations and sign-in to the service without a Web browser. With Adobe Photoshop CC 2018, you can now embed Adobe Suggestions that'll update automatically with relevant content for your audience. Adobe Suggestions are a creative way to deliver ancillary and contextual content to an audience, and the new ability to automatically suggest related and appropriate content is a new capability in Photoshop, and a new dimension in your creativity. The Photoshop CC 2018 raster editor possesses new features that expand the impact of your creative work in the digital space. Adobe has improved its raster editor with new features that further enhance the way you create and collaborate. These are: Content Aware Fill: this new feature ensures that repetitive and redundant areas of an image are automatically replaced by the most similar areas of a photo. Now you can remove duplicated areas of any color across the canvas without color distortion in your image. All you need to know is the content already in the image.

- Standard: Photoshop CC costs \$14.99 per month for one user (requires signing up for a yearly or monthly subscription).
- Professional and Master: Photoshop CC costs \$49.00 per month for one user (requires a 30-day trial period and continuing subscription to current version of Photoshop CC).
- Education: Photoshop CC costs \$7.99 per month for up to 3 users (requires a yearly or monthly subscription).

photoshop actions free download deviantart double exposure photoshop actions free download passport size photo actions photoshop download photoshop actions free download photoshop actions pack free download 2020 photoshop download actions photoshop actions pack free download engrave photoshop actions kit free download skin retouch photoshop actions kit free download photoshop download windows 10 64 bit free

The new version of Adobe Photoshop Elements has one of the most exciting announcements to hit a photo editing app in recent memory. Custom Brushes is a built-in analog filter that takes you straight back to the analog days. You can apply this filter manually, or use it as a preset in the swipe on panel. The filters are ranked from basic to really advanced, and give you all the flexibility you need to create amazing

results. The new Start screen in Adobe Photoshop Elements 16 has a new radial filter that makes it easy to create amazing image effects in seconds. In fact, the radial effect is so easy to create and use, that beginners are likely to find it easy to learn. To access it, choose Photoshop > Edit > Enhance > Radial Filter in Elements 16 or press F7. Adobe Photoshop keeps coming out with some of the coolest new features on the market. If you're looking for the latest tool in your arsenal of tools, this advanced editor is your best bet. You'll need to familiarize yourself with the interface, and learn how to use the tools efficiently, but you'll be amazed at how powerful Photoshop is. Adobe offers a free one-month trial, so you can try it out first before making a purchase. If you're looking to unleash more creativity in your Photoshop workflow beyond the usual editing functions, Photoshop Mix is for you. It's a learning tool that gives you access to the likes of motion blur, refraction, or even the advanced selection tools. To check it out, head to Photoshop > Edit > Mix & Match.

Photoshop. It's more than a tool, it's a process. It's a visual language that can be applied to anything visual. Join us as we talk about the impact the visual world is having, and the creative and technological tools that are making it possible. Photoshop's future is founded on how we integrate emerging technologies and reach new markets. These technologies and new technologies, such as Web Assembly and Metal render on the latest macOS, Windows and Chrome OS devices. They're also now JavaScript ready, and will soon be ready for all classes. Adobe Photoshop CC has several other updates as well, including faster performance using enhancements to the new GPU-based compositing, Live Link, and Hello Augmented Reality, as well as other enhancements. Adobe Photoshop - For amateurs who want to get creative with their photos, Adobe Photoshop Elements is still the best game in town. Professionals, of course, can do all this and more with the full Photoshop application, but that comes with a high learning curve and recurring price tag. Elements makes a lot of the coolest Photoshop effects accessible to nonprofessionals. It offers a generous subset of the pro editor's features in a simpler package. It's the first of a new series of photo-editing software options designed to appeal to different audiences, from low-cost, but fully featured, tools for hobbyists to premium tools aimed at serious pros. Like the recently added Photoshop CC, Elements' new features are aimed at beginners and nonpros. The first three editions, Elements, Elements for iPad, and Elements for iPhone, allow nonprofessionals to crop, resize, color correct, and enhance photos using stylized toolbars and interfaces.

https://zeno.fm/radio/focus5-software-free-download-for-accounting https://zeno.fm/radio/software-nota-penjualan-full-version https://zeno.fm/radio/bangladesh-national-id-card-psd-file https://zeno.fm/radio/activate-displayname-field-missing-from-registry https://zeno.fm/radio/ism-3-0-setup-download https://zeno.fm/radio/clave-para-activar-windows-8-single-language https://zeno.fm/radio/adobeencorecs6portable7z

https://zeno.fm/radio/mario-samuel-fernandez-r-fisica-fundamental-tercero-basico-pdf

https://zeno.fm/radio/masters-of-the-world-geopolitical-simulator-3-skidrow-crack-12

https://zeno.fm/radio/mis-primeros-numeros-editorial-trillas-pdf-23

https://zeno.fm/radio/erecord-6-2-download

https://zeno.fm/radio/download-template-undangan-aqiqah-13

https://zeno.fm/radio/myob-accountright-premier-v19-keygen-download-manager

https://zeno.fm/radio/adobe-photoshop-white-rabbit-free-download

https://zeno.fm/radio/drpu-barcode-label-maker-software-crack-keygen

We recently announced an all-new cloud workflow that aims at transforming the way you work, and helps you automate the entire workflow from capture to delivery. That will integrate cloud tools and workflows as the foundation of a brand-new workflow for creativity. Adobe Photoshop Cloud - Adobe is cloud-first, and designed its software to leverage the powerful and intuitive features of the cloud. So, this solution connects to your app and device seamlessly, and provides you with access to all your files wherever you are. As more and more people rely on digital devices for their photographic needs, Adobe Cloud Photography will help you capture, build, and manage digital assets through a new approach to photography and creative workflow. You can start by uploading your images to Adobe Cloud via Smart Selection and keep them organized from there. A new and integrated browsers will simplify digital photography even more. Using Adobe Photoflow, it will enable fast processing of RAW images and close collaboration via support for Active Illumination. You can create mood boards from your images and share them with others for feedback. This will allow you to effectively and inexpensively create new moods, as well as collaborate with others via a single PDF-based file. Adobe was earlier this year released Adobe Photoshop Lightroom for iPad. And now, Adobe is making it even more powerful for the iPad-using photographers. These new features will be available on Lightroom for iPad in the coming weeks as outlined in the roadmap.

By using the tools and features in Photoshop, it is possible to change the color or textures in photos. Photoshop lets you do this in numerous ways. You can apply filter effects to both photos and text. You can add textures, too. You can easily adjust and change the colors in your photos in a number of ways. While vector-based editors like Adobe Illustrator have deservedly established their place in graphics work, they have traditionally been much less effective at editing photos. Elements, for instance, is a vector editor, and the interface is similarly scaled to smaller sizes—and there are fewer editing options, to boot. The most basic Photoshop property - such as set color, type, size, opacity, etc - is changing constantly. It is important that all these properties are updated gradually and continuously. If you want to preserve the transparency properties of your image, you have to be very careful when you update these settings. It is not possible to make the top level tools (like the pathfinder) appear along the top row, but we have a solution for this: **loop** the cursor over the tools and they will

appear in the timeline. But the most important feature of the scripting interface is the ability to create a new Photoshop action which allows you to do whatever you like. PSD Actions are useful once but can save you a ton of time on future projects. They enable you to remove duplicate actions or create optimized actions. Any smart shortcut can be set to any action and these actions are easy to customize.